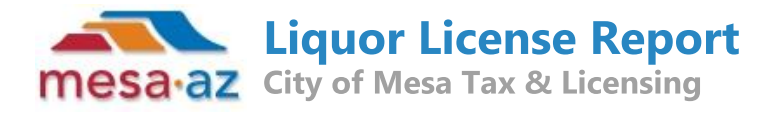

## PENDING LICENSE: LICA23-08046

URBAN LEGEND BEER COMPANY SERIES 12 150 W MAIN ST **RESTAURANT (PEND)** 

## Active Liquor Licenses within one mile:

Mileage Values are Approximate

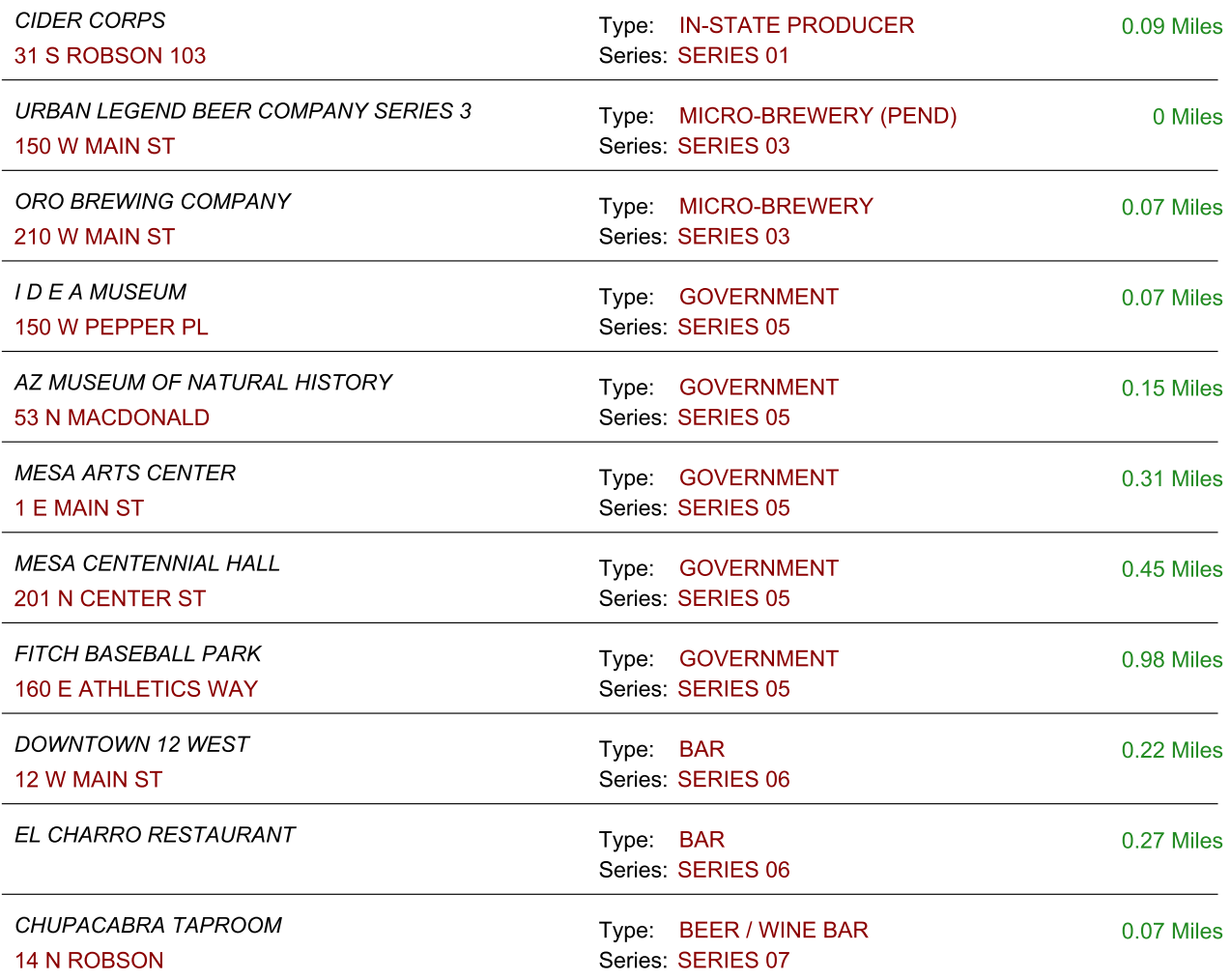

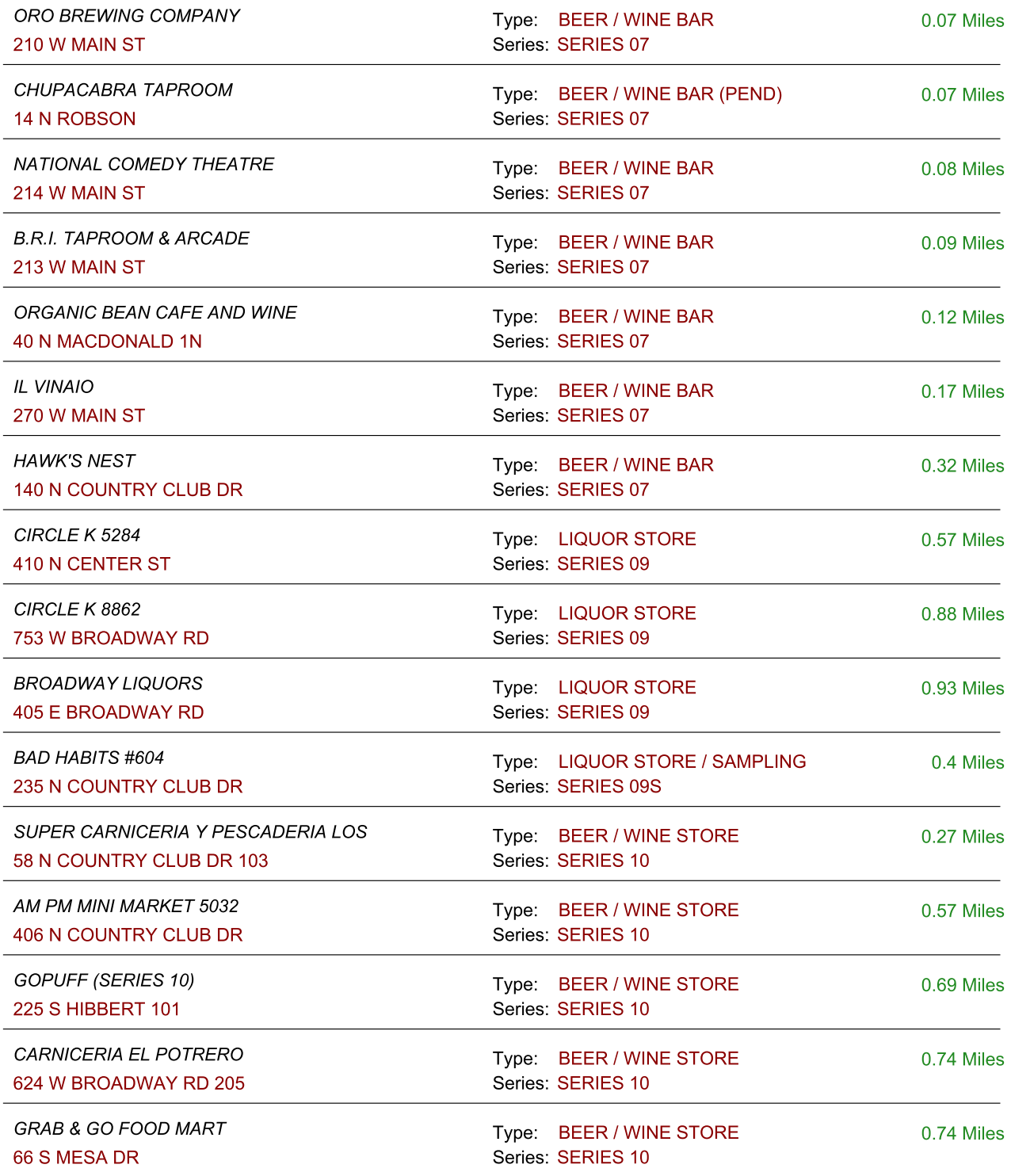

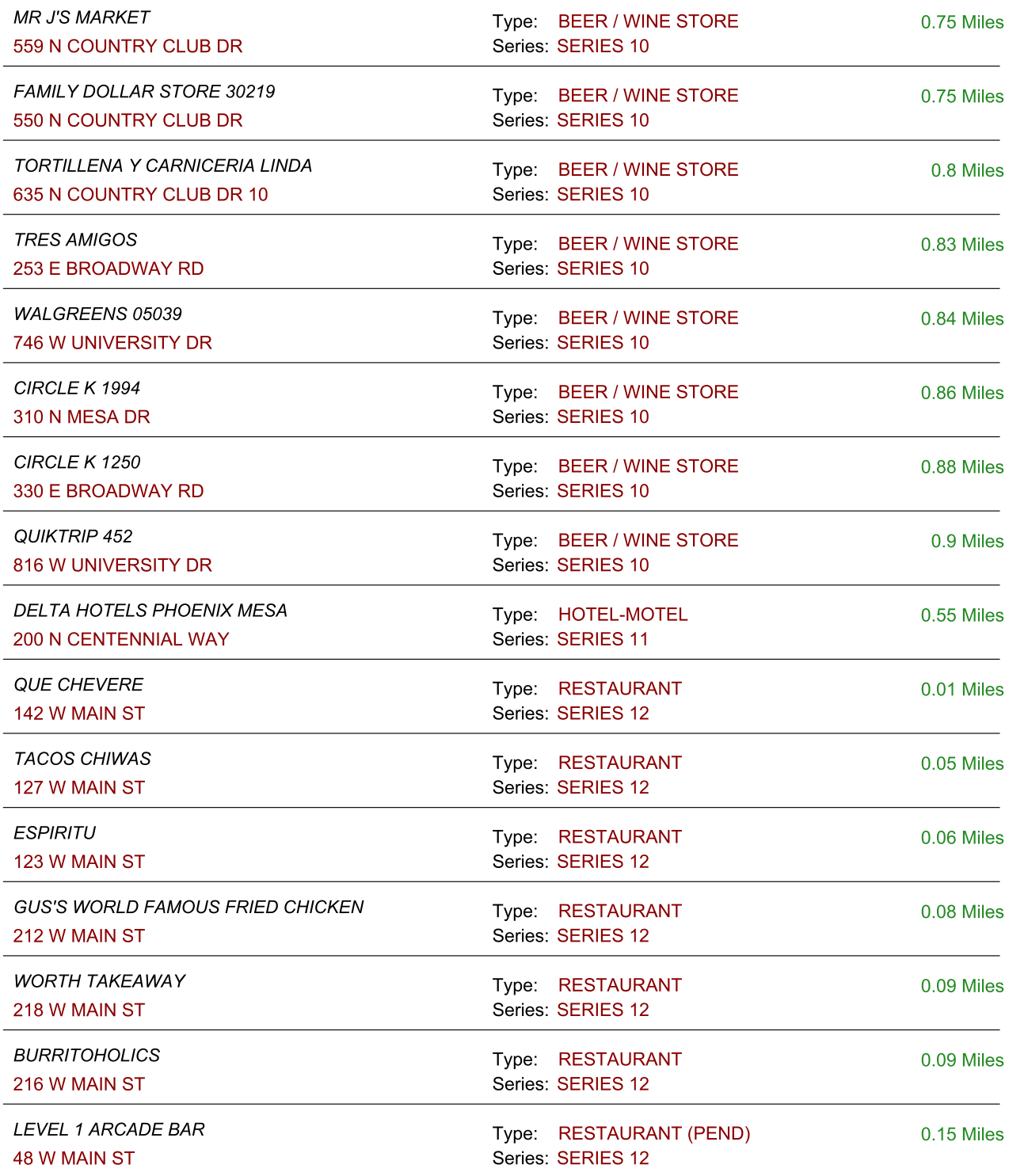

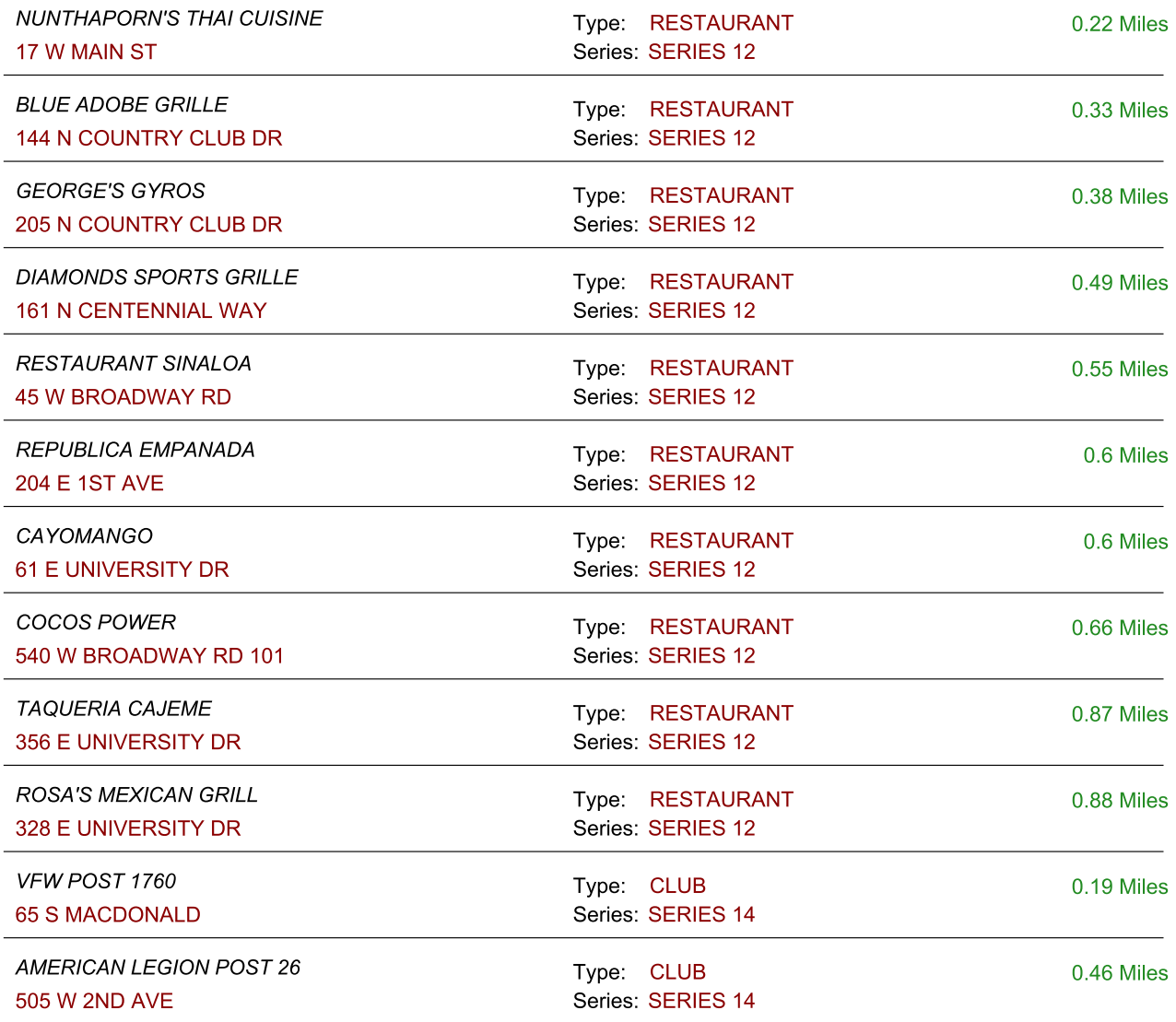